SPOJE.NET - https://wiki.spoje.net/

## **OpenVZ kernel na Debianu**

You can use latest RHEL6-based kernel builds on your Debian or Ubuntu machine. Here's how.

- 1. Get the latest kernel from either Download/kernel/rhel6-testing or Download/kernel/rhel6.
	- <http://download.openvz.org/kernel/branches/rhel6-2.6.32/current/>
	- You need **vzkernel** and **vzkernel-devel** packages only, with the -devel being optional. (devel je potreba treba pro kompilaci  $\Box$  [flashcache](http://man.cx/flashcache))
- 2. Install fakeroot and alien:

apt-get install alien fakeroot

3. Convert these two rpms to debs using  $\Omega$  [alien.](http://man.cx/alien)

```
fakeroot alien --to-deb --scripts --keep-version vzkernel-*.rpm
```
4. Install debs as usual.

dpkg -i vzkernel\*.deb

- 5. Před rebootem ověřit jestli se korektně vygeneroval **initramfs**, případně opravte pomocí [mkinitramfs](http://man.cx/mkinitramfs)
- 6. Zamyslet se nad zaváděnejma modulama (tušim, že RHEL má některý zakompilovaný zatim co Debian je má externě, tudíž neni problém)

## **Repozitar pro Debian**

Aktualne se take objevil OpenVZ repozitar pro Debian, takze neni potreba kompilovat kernel:

[https://wiki.openvz.org/Installation\\_on\\_Debian](https://wiki.openvz.org/Installation_on_Debian)

From: <https://wiki.spoje.net/> - **SPOJE.NET**

Permanent link: **[https://wiki.spoje.net/doku.php/howto/vps/openvz/debian\\_openvz\\_kernel](https://wiki.spoje.net/doku.php/howto/vps/openvz/debian_openvz_kernel)**

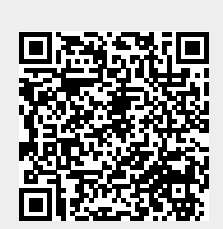

Last update: **2014/05/27 17:06**